# **ESCUELA SUPERIOR POLITÉCNICA DEL LITORAL FACULTAD DE INGENIERÍA EN ELECTRICIDAD Y COMPUTACIÓN**

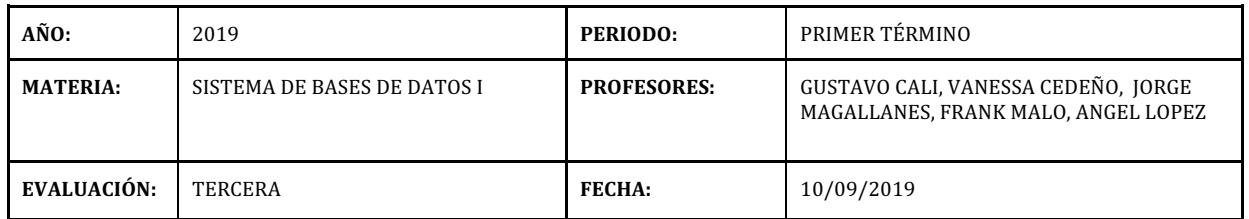

**NOMBRE: \_\_\_\_\_\_\_\_\_\_\_\_\_\_\_\_\_\_\_\_\_\_\_\_\_\_\_\_\_\_\_\_\_\_\_\_\_\_\_\_\_\_\_\_\_\_\_\_\_\_\_ MATRÍCULA: \_\_\_\_\_\_\_\_\_\_\_\_\_\_\_\_\_\_\_\_**

# **Sección 1(15%) Conceptos**

#### **Verdadero/Falso (12 puntos)**

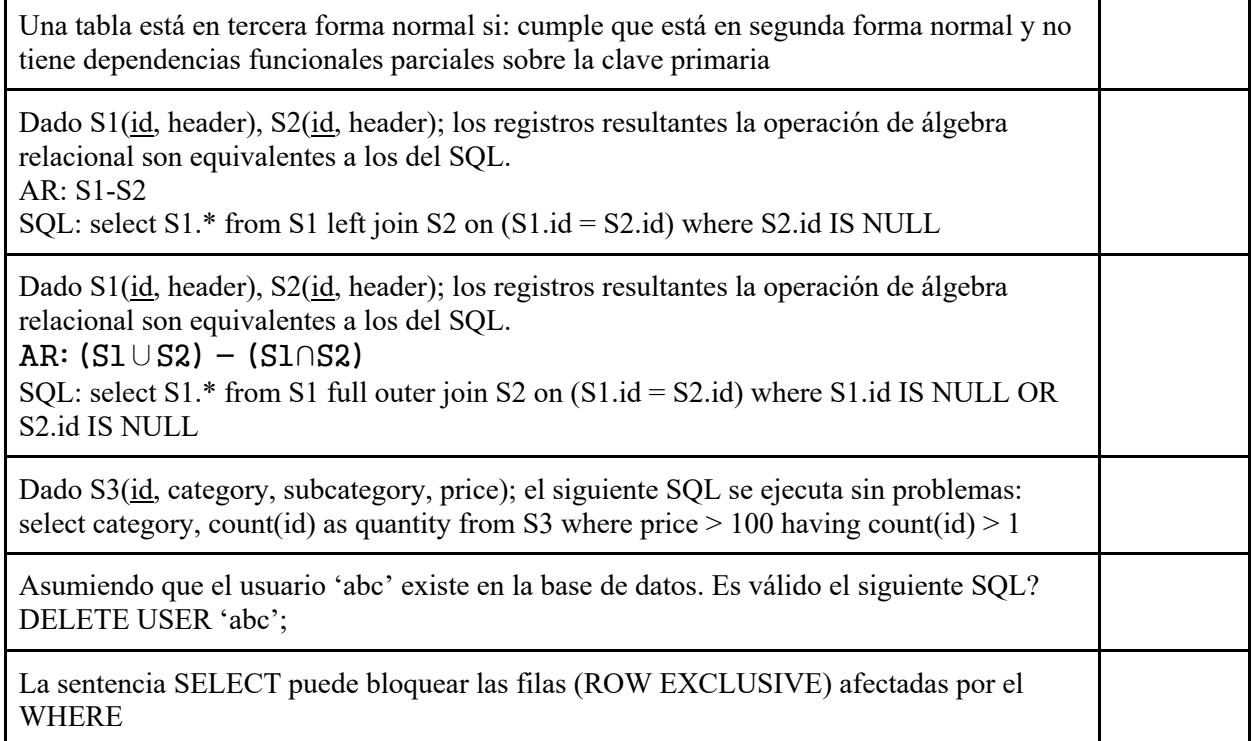

## **Defina/explique que es un INDICE (3 puntos)**

#### **Sección 2 (25%) Desarrolle el modelo conceptual del siguiente modelo de negocios**

La empresa de productos para el cuidado de los bebés, "Bebé Felices", desea desarrollar una aplicación móvil para familias modernas (padres/madres/cuidadores). Será diseñada pensando en la actual realidad donde ambos padres podrían estar trabajando, por lo tanto, el cuidado del o los bebé(s) puede ser delegado a uno o más terceros (familiar, cuidador). La idea es que el o los responsable(s) del/los bebé(s) puedan llevar un control de las actividades del mismo, como por ejemplo: nutrición, crecimiento, aseo y medicinas. Las actividades registradas serán compartidas entre los responsables del bebé, de manera que cualquiera puede estar al tanto de la situación del bebé (ej. cuando tiempo ha pasado desde la última comida), así como también, el responsable que registró cada actividad.

La aplicación permite registrar al responsable del bebé cuya relación con el mismo puede ser: padre, madre, familiar o cuidador. Además, incluye datos como nombre, teléfono, correo electrónico. Por otro lado, es importante mantener la siguiente información del bebé: nombre, alergias, género, tipo de sangre y fecha de nacimiento.

El control de la nutrición del bebé está enfocado en dos aspectos: biberones y lactancia. Los biberones pueden ser de leche, fórmula, agua o jugo; para lo cual es importante registrar cuando (fecha/hora) inicia y termina la toma del biberón, así como, cantidad y unidades (oz, ml), duración y alguna nota/observación. Respecto de la lactancia, es importante registrar el lado (izquierdo, derecho) que se da de lactar; así como, cuando inicia y termina (fecha/hora) la lactancia, duración y observaciones.

El aseo, está enfocado en el cambio del pañal únicamente. Para esto se deberá registrar tipo de cambio (BM, mojado, seco), fecha/hora del cambio, cantidad (pequeña, mediana, grande), y si hubo algún "accidente" (fuga del pañal, accidente al aire libre).

El control de las medicinas incluye: la fecha/hora, notas, la dosis con su respectiva unidad de medida (tsp, ml, oz, units, drops). Para facilitar el ingreso de la información, el medicamento incluye una dosis por defecto (cantidad y unidad) que puede ser registrada al momento de crearlo, además de otros datos como nombre del medicamento y la descripción.

Finalmente, para el control del desarrollo es importante registrar con fecha y hora: el peso, altura y dimensiones de la cabeza. Cada una de esas medidas deberá incluir su unidad de medida: (lbs, kg), (foot, in, cm), (in, cm) respectivamente.

**NOTA:** No olvide que en su modelo conceptual deben constar las entidades, atributos, cardinalidades de entidades y relaciones, relaciones y nombres de las relaciones.

**Sección 3 (20%) Desarrolle el modelo lógico normalizado de la sección 2.**

## **Sección 4 (30%) Consultas SQL**

**Dado las siguientes relaciones:** VEHICULO(id\_vehiculo, placa, marca, modelo, color, tipo, anio\_produccion) VEHICULOS\_AFECTADOS(id\_vehiculo, id\_incidente, gravedad) INCIDENTE\_TRANSITO (id\_incidente, fecha\_hora, id\_ubicacion, id\_tipo, id\_agente) INCIDENTE\_TIPO (id\_tipo, nombre) UBICACION(id\_ubicacion, direccion, ciudad) AGENTE\_TRANSITO(id\_agente, nombre, codigo)

a) Encuentre los incidentes de tránsito de tipo 'car accident' que hayan afectado a 5 vehículos o más en Guayaquil y cuyos números de placas de los vehículos afectados pertenezcan a la provincia de Cotopaxi (HINTS: los números de placa de Cotopaxi empiezan con la letra X).

b) Encuentre el nombre del agente de tránsito que ha reportado más incidentes de tipo 'car failure' en vehículos con más de 15 años de antigüedad (año actual 2019).

c) Encuentre cuales son las 3 marcas de vehículos que reportan menos incidentes de tipo 'car failure' en la ciudad de Guayaquil.

d) Encuentre las placas de los vehículos con más de un incidente de tipo 'car accident' durante el mismo mes y que hayan sido reportados en el 2018 (HINTS: la función MONTH() extrae el mes y función YEAR() extrae el año de un tipo date/datetime).

#### **Sección 5 (10%) Consultas Avanzadas**

**Basado las relaciones de la sección 4, cree un** *trigger* **que permite asociar a un nuevo incidente uno ya existente siempre y cuando coincida la ubicación, tipo y la diferencia de fecha\_hora sea menor que 10 min (posiblemente se trate del mismo evento). Es decir, el nuevo registro de incidente tendrá en el campo id\_incidente\_similar el id del incidente que coincide con los criterios antes mencionados. HINTS: TIMEDIFF('2010-01-01 02:00:00', '2010-01-01 01:30:00') retorna '00:30:00'**

INCIDENTE TRANSITO (id incidente, fecha hora, id ubicacion, id tipo, id agente, id incidente similar)